## 畢業生離校審査系統

## 與畢業生流向問卷調査填寫

@gn × | 23 國立臺東大學 - 日曆 - 2022年7月 × □ 學生校友系統

**◆ 國立臺東大學公文管理資訊系統 × | ◆ 國立臺東大學-校務系統**  $\times$ 

i.tw/p/412-1000-2156.php?Lang=zh-tw

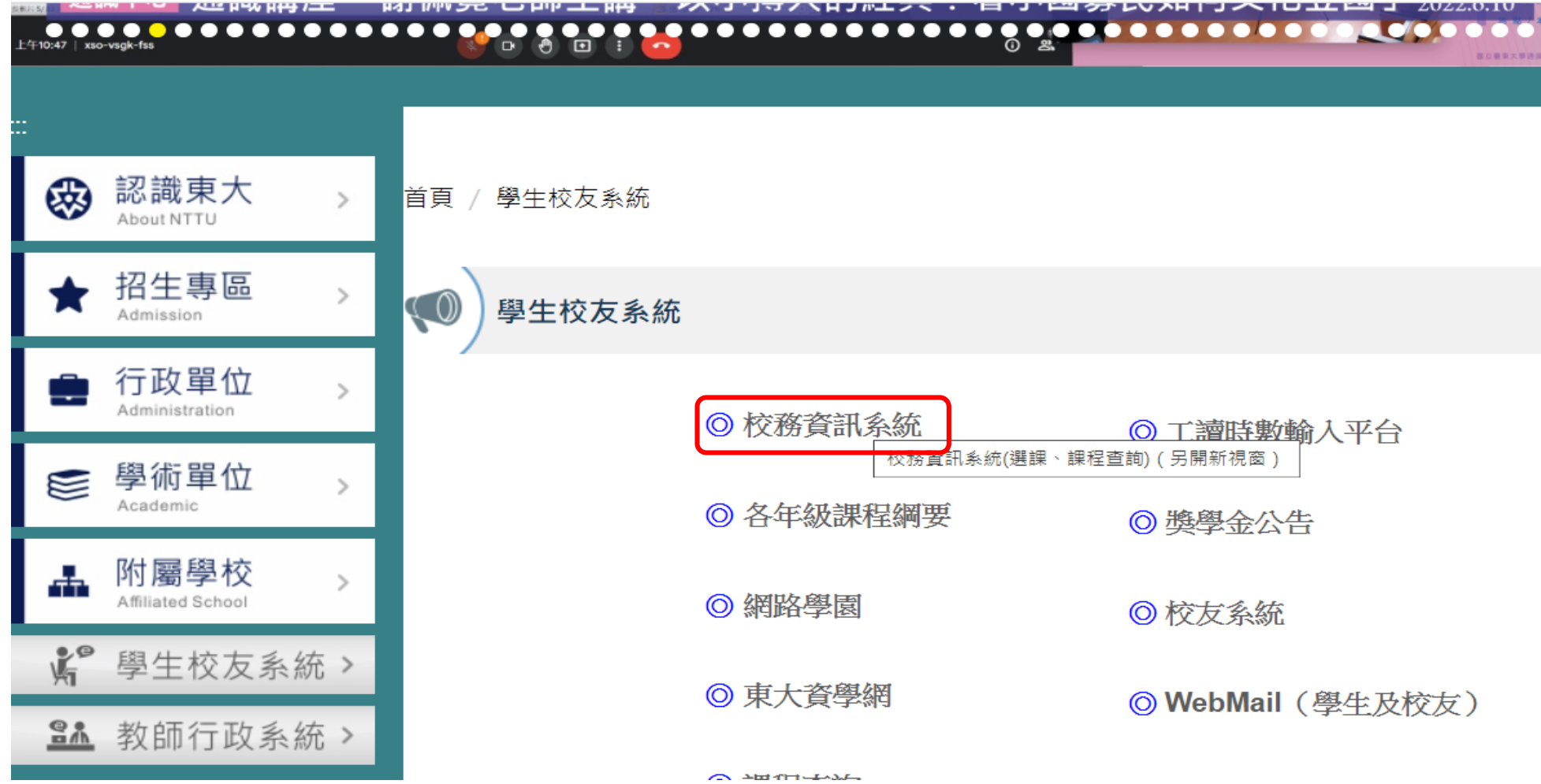

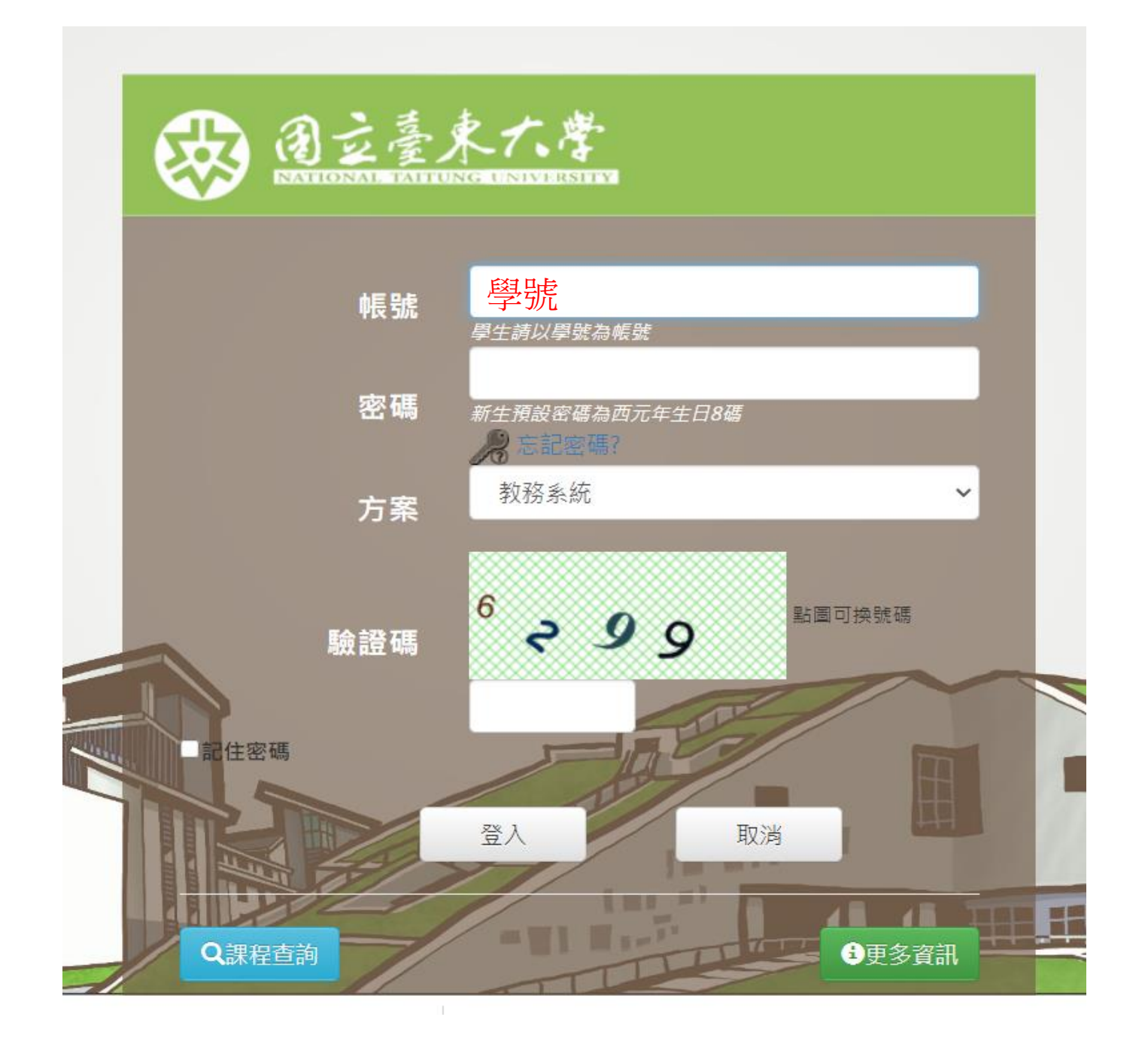

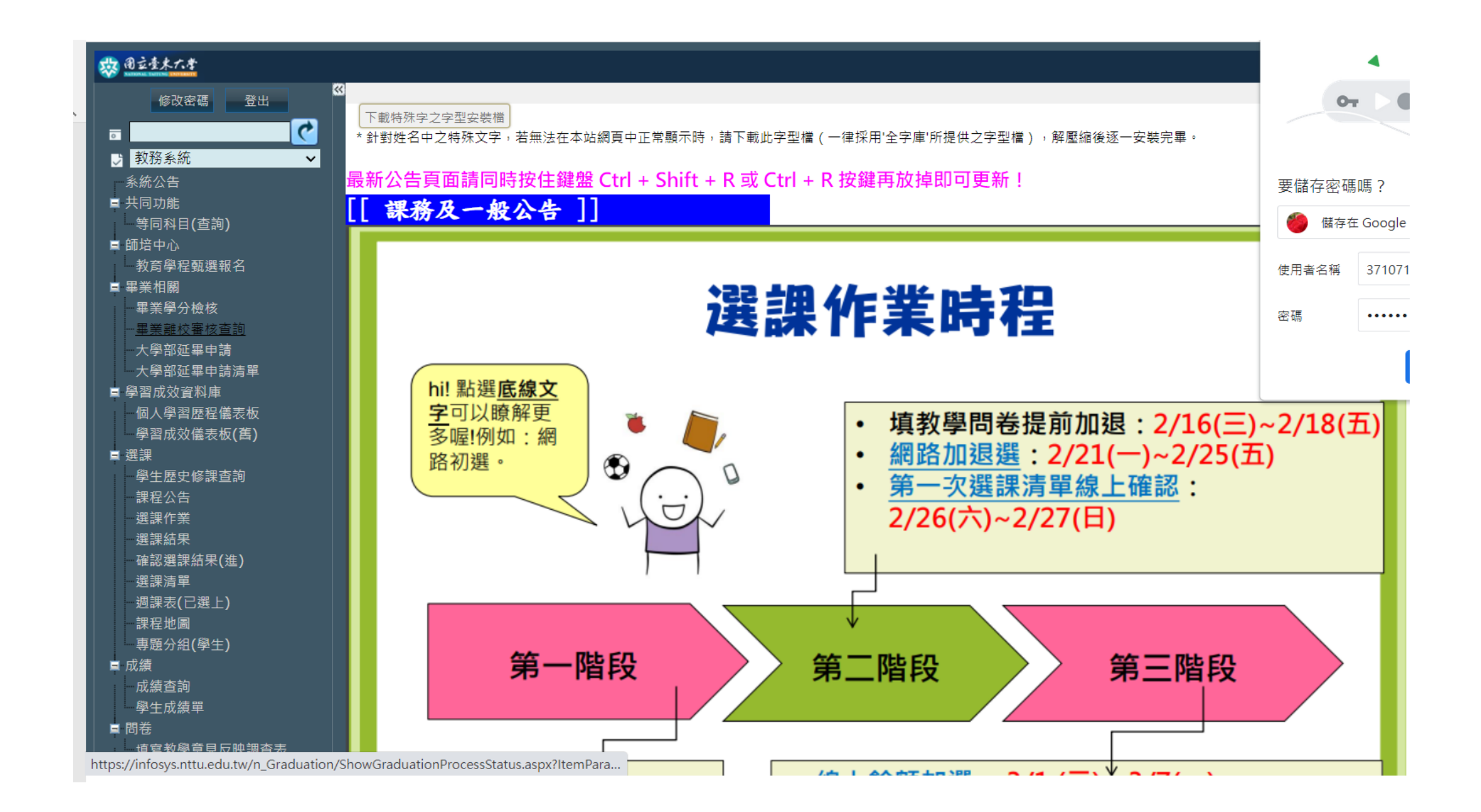

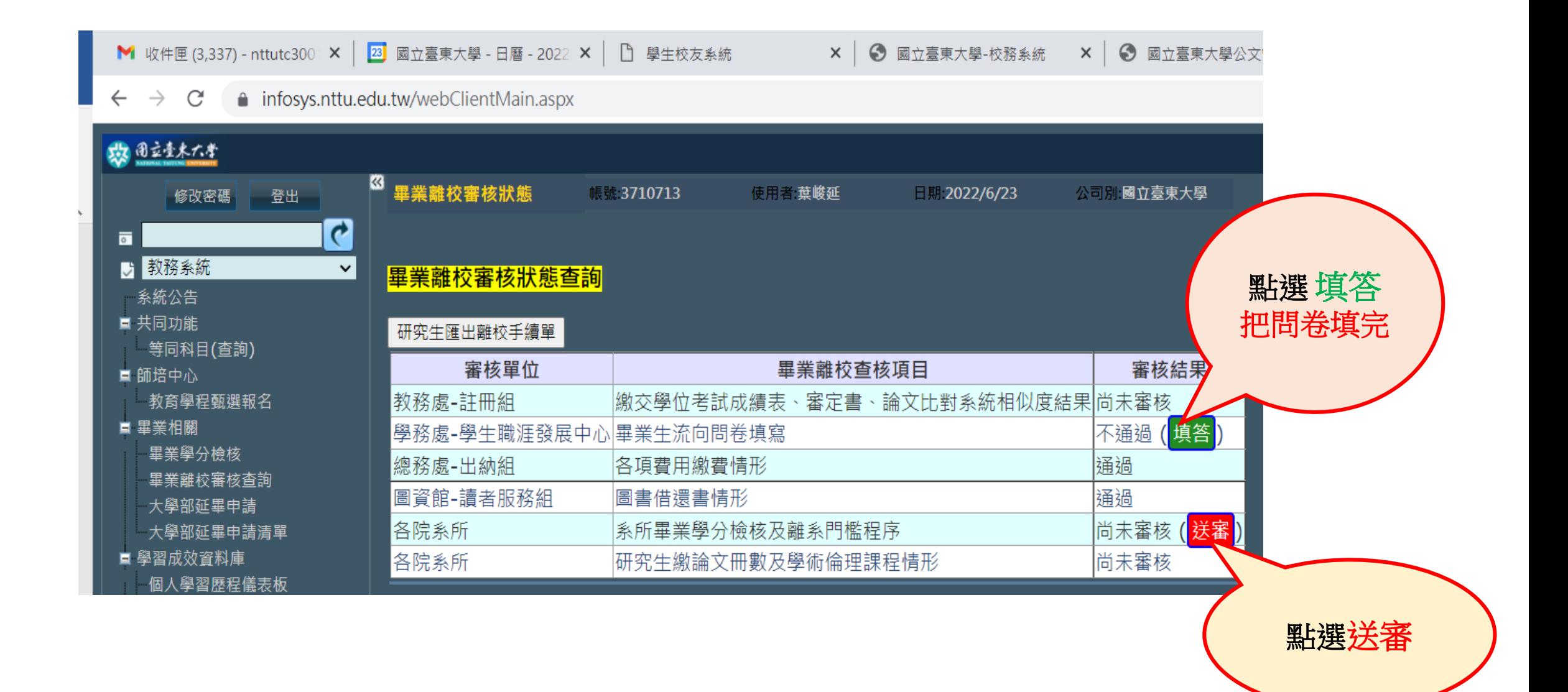

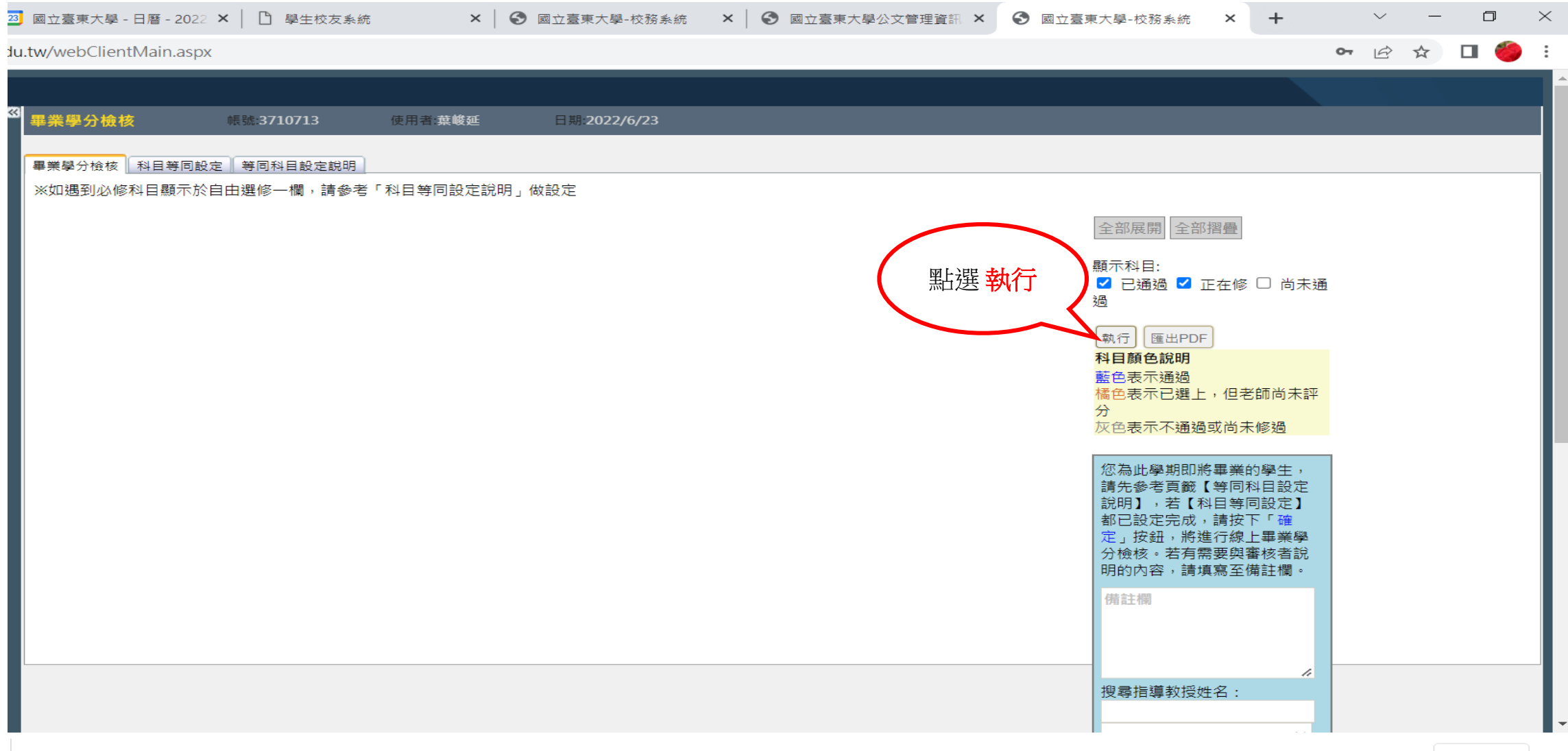

全部顯示 X

下午 04:43 2022/6/23

 $\bullet$   $w$ 

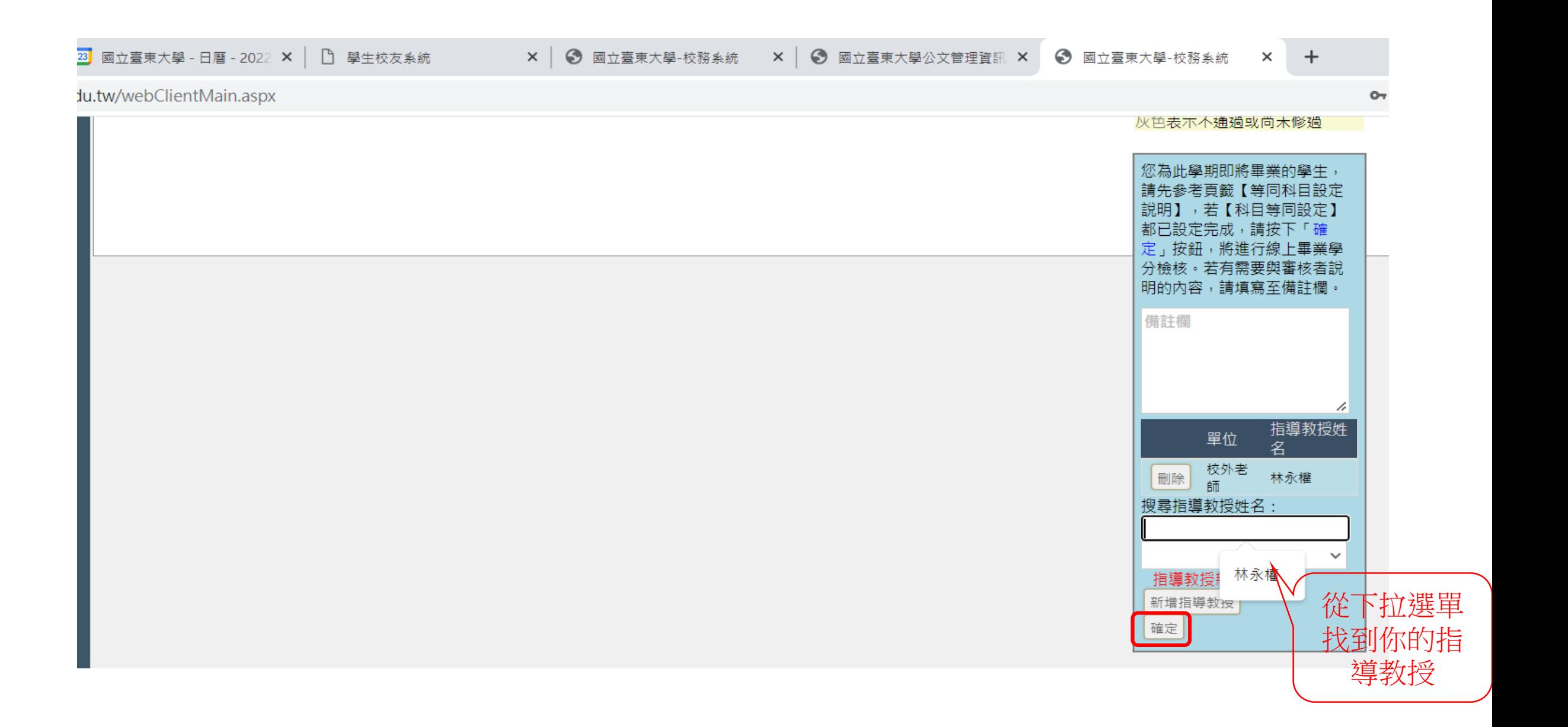